# Using Excel to Analyze Your Data PITTSBURGH DATA JAM

## 1. Compiling a table with your data

Starting a table in excel is easy. Say you want to see how the unemployment rate in Pittsburgh compares to Philadelphia over the past 12 months.

#### • Establish independent and dependent variables

Independent variable: time (January - December) - format as columns Dependent variable: unemployment rate (in Pittsburgh and Philadelphia) – format as rows

#### • Fill in data, one number in each box

#### Independent variable will become column

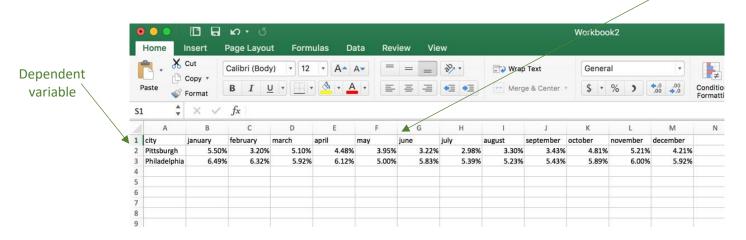

## 2. Graphing my data

Make graphs (of different types) to see what your data looks like.

- Highlight your entire data set
- Go to the 'Insert' tab at the top of the page and chose from bar, scatter, line, pie, and other graphs. Excel will automatically format your graph according to your table format.

| Insert          | Page Layout         | Chart Title                                                                                      |                                                                               |                                 |  |  |
|-----------------|---------------------|--------------------------------------------------------------------------------------------------|-------------------------------------------------------------------------------|---------------------------------|--|--|
| K Cut<br>Copy ▼ | Calibri (Body)      | 505<br>505<br>505<br>505<br>505<br>505<br>505<br>505<br>505<br>505                               | D1 Select Data Source   Range Details Chart data range: =Sheet1!\$A\$1:\$M\$3 |                                 |  |  |
|                 |                     |                                                                                                  | Legend entries (Series)<br>Pittsburgh<br>Philadelphia                         | :<br>Name: =Sheet1!\$A\$2       |  |  |
| You can custo   | mize how the graph  | looks.                                                                                           | -                                                                             | Y values: =Sheet1!\$B\$2:\$M\$2 |  |  |
|                 | 0                   | p down menu, pick "Select Data."                                                                 | + - Switch Ro                                                                 | w/Column                        |  |  |
| shows all t     | he data being prese | ight, should appear. This window<br>nted in the graph. From this menu<br>nd change series names. | Hidden and Empty Cel<br>Show empty cells as:                                  |                                 |  |  |

# 3. Further analysis of your data

You can automatically find the **average, maximum value, minimum value, sum, and other operations** of any column or row with a few quick steps.

- To perform any of these operations on a row, select an empty cell that at the end of your data.
- Select the down arrow on the "AutoSum" button, under the "Home" tab. Then, select your chosen operation from the drop down menu. For options like the median, select "More Options" and search through all of excels formulas.
- To apply any operation to a column, follow the same directions; however, this time select the empty cell at the bottom of your data.

Another helpful tool when analyzing data are **lines of best fit**, or trendlines. Trendlines will help you see the overall trend of the data points on a graph. You can add one by completing the following steps.

- On your graph, left click a data point.
- A menu should appear, select the option "Add Trendline."
- The trend line menu should appear. Choose between various types of trend lines that will suit your data set the best.

## 4. Helpful Hints and tricks

**Transposing data:** If you decide you need to reformat your data to go the other way, simply copy your existing data found in the first picture, go to an empty cell, left click, click 'Paste Special,' and transpose.

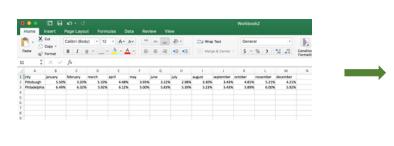

| 8  | city      | Pittsburgh | Philadelphia |  |  |
|----|-----------|------------|--------------|--|--|
| 9  | january   | 5.50%      | 6.49%        |  |  |
| 10 | february  | 3.20%      | 6.32%        |  |  |
| 11 | march     | 5.10%      | 5.92%        |  |  |
| 12 | april     | 4.48%      | 6.12%        |  |  |
| 13 | may       | 3.95%      | 5.00%        |  |  |
| 14 | june      | 3.22%      | 5.83%        |  |  |
| 15 | july      | 2.98%      | 5.39%        |  |  |
| 16 | august    | 3.30%      | 5.23%        |  |  |
| 17 | september | 3.43%      | 5.43%        |  |  |
| 18 | october   | 4.81%      | 5.89%        |  |  |
| 19 | november  | 5.21%      | 6.00%        |  |  |
| 20 | december  | 4.21%      | 5.92%        |  |  |
| 21 |           |            |              |  |  |

**Filtering through data tables:** When working with big data, it may be helpful to hone into one area of your data set. Using the filter button at the top right corner will allow you to chose what data you want displayed at one time.

| ර්ගේ 🖸 🖬 විදී                                           |                         |                         |                         |                         | CPIforecast  |          |         |              |                          |                          |                          | ●●● □ = ω · d                                                                                                    |                                     |                               |
|---------------------------------------------------------|-------------------------|-------------------------|-------------------------|-------------------------|--------------|----------|---------|--------------|--------------------------|--------------------------|--------------------------|----------------------------------------------------------------------------------------------------|-------------------------------------|-------------------------------|
| ome Insert Page Lavou                                   | t Formulas              | Data                    | Review Vie              |                         |              |          |         |              |                          |                          |                          | Home Insert Page Layout Formulas Data Review View                                                                                                    |                                     |                               |
| 0.                                                      | 10 • A*                 |                         | *                       | •                       | Custom       | <b>)</b> | •       | nal Format   | Cell                     | Insert *                 | ∑ · Ay<br>Z V·<br>Sort & | $\begin{array}{c c} & X \\ Paste \\ & & \\ \hline \end{array} & \begin{array}{c} Arial \\ Paste \\ & & \\ \hline \end{array} & \begin{array}{c} Arial \\ B \\ I \\ U \\ \end{array} & \begin{array}{c} 10 \\ Paste \\ \hline \end{array} & \begin{array}{c} A^{A} \\ A^{A} \\ \hline \end{array} & \begin{array}{c} B \\ \hline \end{array} & \begin{array}{c} U \\ Paste \\ \hline \end{array} & \begin{array}{c} A^{A} \\ \hline \end{array} & \begin{array}{c} A^{A} \\ \hline \end{array} & \begin{array}{c} B \\ \hline \end{array} & \begin{array}{c} U \\ \hline \end{array} & \begin{array}{c} A^{A} \\ \hline \end{array} & \begin{array}{c} A^{A} \\ \hline \end{array} & \begin{array}{c} B \\ \hline \end{array} & \begin{array}{c} U \\ \hline \end{array} & \begin{array}{c} A^{A} \\ \hline \end{array} & \begin{array}{c} A^{A} \\ \hline \end{array} & \begin{array}{c} B \\ \hline \end{array} & \begin{array}{c} E \\ \hline \end{array} & \begin{array}{c} B \\ \hline \end{array} & \begin{array}{c} U \\ \hline \end{array} & \begin{array}{c} A^{A} \\ \hline \end{array} & \begin{array}{c} A^{A} \\ \hline \end{array} & \begin{array}{c} B \\ \hline \end{array} & \begin{array}{c} E \\ \hline \end{array} & \begin{array}{c} B \\ \hline \end{array} & \begin{array}{c} U \\ \hline \end{array} & \begin{array}{c} A^{A} \\ \hline \end{array} & \begin{array}{c} A^{A} \\ \hline \end{array} & \begin{array}{c} B \\ \hline \end{array} & \begin{array}{c} E \\ \hline \end{array} & \begin{array}{c} B \\ \hline \end{array} & \begin{array}{c} A^{A} \\ \hline \end{array} & \begin{array}{c} A^{A} \\ \end{array} & \begin{array}{c} A^{A} \\ \end{array} & \begin{array}{c} A^{A} \end{array} & \begin{array}{c} A^{A} \\ \end{array} & \begin{array}{c} A^{A} \end{array} & \begin{array}{c} A^{A} \end{array} & \end{array} & \begin{array}{c} A^{A} \end{array} & \begin{array}{c} A^{A} \end{array} & \begin{array}{c} A^{A} \end{array} & \begin{array}{c} A^{A} \end{array} & \begin{array}{c} A^{A} \end{array} & \begin{array}{c} A^{A} \end{array} & \begin{array}{c} A^{A} \end{array} & \begin{array}{c} A^{A} \end{array} & \end{array} & \begin{array}{c} A^{A} \end{array} & \end{array} & \begin{array}{c} A^{A} \end{array} & \end{array} & \begin{array}{c} A^{A} \end{array} & \end{array} & \begin{array}{c} A^{A} \end{array} & \end{array} & \begin{array}{c} A^{A} \end{array} & \end{array} & \begin{array}{c} A^{A} \end{array} & \end{array} & \end{array} & \begin{array}{c} A^{A} \end{array} & \end{array} & \end{array} & \begin{array}{c} A$ |                                     | Format Cell<br>s Table Styles |
| $\stackrel{\bullet}{\downarrow}$ × $\checkmark$ fx -3.1 |                         |                         |                         |                         |              |          | Formatt | ing as Table | Styles 🔳                 | Format *                 | Filter                   | G3 ‡ × √ fx 2013                                                                                                    |                                     |                               |
| $\frac{4}{7}$ × $\checkmark$ $f_{\rm X}$  -3.1          |                         |                         |                         |                         |              |          |         |              |                          |                          |                          | A B C D E                                                                                                    | F G H                               | I J K                         |
| A                                                       | в                       | с                       | D                       | E                       | F            | G        | н       | 1            | J                        | к                        | L                        | 1 Changes in Food Price Indexes, 2013 through 2016                                                                                                    |                                     |                               |
| hanges in Food Price Indexes, 2                         | 13 through 201          | 6                       |                         |                         |              |          |         |              |                          |                          |                          | 2 Item .T Relative v Trend Line v Month-to-Mor v Year-over-Ye                                                                                                    | Year-to-dative Annual v Annual v 20 | O-Year - Forecast - Forecast  |
|                                                         | Relative                | Trend Line              | Month-to-Month          | Year-over-Year          | Year-to-date | Aroual   | Aroual  | 20-Year      | Forecast                 | Forecast                 |                          | 2 17 Eggs 0.9 -2.2 23.7                                                                                                    |                                     | 4.3 16.75 to 17.75 0.0 to 1.0 |
| Item                                                    | importance <sup>1</sup> | Dec 2014 to             | Oct 2015 to             | Nov 2014 to             | 2015         | 2013     | 2014    | Historical   | 2015                     | 2016                     | -                        | 10 Daity products 6.3 -0.5 -3.4                                                                                                    |                                     | 2.8 -1.5 to -0.5 2.0 to 3.0   |
| 10011                                                   |                         | Nov 2015                | Nov 2015                | Nov 2015                | 2015         | 2013     | 2014    | Average      | 2015                     | 2016                     |                          | 31<br>32 'BLS estimated expenditure shares, December 2014. Food prices represent a Bem                                                                                                    |                                     |                               |
|                                                         | importance              | Dec 2014 to<br>Nov 2015 | Oct 2015 to<br>Nov 2015 | Nov 2014 to<br>Nov 2015 | 2015         | 2013     | 2014    | Average      | 2015                     | 2016                     |                          | 32 BLA BELTERE BERTERE DECEMBE 2016, FOR FOR PUBLIC BETTERE                                                                                                    |                                     |                               |
| insumer Price Indexes                                   | Percent                 | 1404 8010               | 1404 2010               | 1404 2010               | Parcent      | change   |         |              |                          |                          | -                        | 34 Note: The most recent forecast was published on December 23, 2015. Sort                                                                                                    |                                     |                               |
| VI food                                                 | 100.0                   |                         | -0.3                    | 1.3                     | 1.8          | 1.4      | 2.4     | 2.6          | 1.5 to 2.5               | 2.0 to 3.0               |                          | 35 \$4 Ascending Z4 De                                                                                                    | escending                           |                               |
|                                                         |                         |                         |                         |                         |              |          |         |              |                          |                          |                          | 35 "Annual data for processed truits and vegetables are only available from 1999 Z* Poccelluling A* De                                                                                                    | sectoring                           |                               |
| Food away from home                                     | 40.9                    |                         | 0.2                     | 2.7                     | 2.8          | 2.1      | 2.4     | 2.7          | 2.2 to 3.2               | 2.5 to 3.5               |                          | 37 By color: None                                                                                                    | •                                   |                               |
|                                                         |                         |                         |                         |                         |              |          |         |              |                          |                          |                          | 38 Source: Bureau of Labor Statistice. Forecasts by Economic Research Service                                                                                                    |                                     |                               |
| Food at home                                            | 59.1                    |                         | -0.6                    | 0.3                     | 1.2          | 0.9      | 2.4     | 2.6          | 0.75 to 1.75             | 2.0 to 3.0               |                          | <br>40 IContact: Annemarie Kuhns 202-894-5351, amkuhnsißers usda opv or David                                                                                                    |                                     |                               |
| Meats, poultry, and fish                                | 13.2                    |                         | -0.8                    | -2.1                    | 2.1          | 2.1      | 7.2     | 3.1          | 1.5 to 2.5               | 2.0 to 3.0               |                          | 41 By color: None                                                                                                    | 8                                   |                               |
| Meats                                                   | 8.6                     |                         | -1.3                    | -2.1                    | 3.3          | 1.2      | 9.2     | 3.3          | 2.5 to 3.5               | 1.5 to 2.5               |                          | 42                                                                                                    |                                     |                               |
| Beef and Veal                                           | 4.1                     |                         | -14                     | -1.3                    | 7.7          | 2.0      | 12.1    | 4.1          | 6.75 to 7.75             | 1.0 to 2.0               |                          | 43 Equals 😳 Da                                                                                                    | airy product ·                      |                               |
| Pork                                                    | 2.6                     |                         | -2.3                    | -6.6                    | -3.6         | 0.9      | 9.1     | 2.8          | -4.25 to -3.25           | 1.5 to 2.5               |                          | 45 And O Or                                                                                                    |                                     |                               |
| Other meats                                             | 1.9                     |                         | 0.4                     | 22                      | 3.9          | -0.1     | 3.9     | 2.4          | 3.5 to 4.5               | 2.5 to 3.5               |                          | 45                                                                                                    |                                     |                               |
| Poulty                                                  | 2.5                     |                         | -0.3                    | .13                     | 0.6          | 47       | 2.0     | 2.6          | 0.25 to 1.25             | 2.0 to 3.0               |                          | 47 Equals 😏 Equ                                                                                                    | .gs •                               |                               |
| Fish and seafood                                        | 2.0                     |                         | 0.4                     | -3.1                    | -0.7         | 2.5      | 5.8     | 2.9          | -1.0 to 0.0              | 2.5 to 3.5               |                          | 49 Q. Search                                                                                                    |                                     |                               |
| Eggs                                                    | 0.9                     |                         | -2.2                    | 23.7                    | 17.1         | 3.3      | 8.4     | 4.3          | 16.75 to 17.75           | 0.0 to 1.0               |                          | 50 Q SUPER                                                                                                    |                                     |                               |
| Dairy products                                          | 6.3                     |                         | -0.6                    | -3.4                    | -1.2         | 0.1      | 3.6     | 2.8          | -1.5 to -0.5             | 2.0 to 3.0               |                          | 51 Blue indicates an adia                                                                                                    | ustment uc                          |                               |
| our potenti                                             | 0.0                     |                         |                         | -0.4                    | -14          | 0.1      |         |              | -1/3 00 -0/3             | 2.0 00 0.0               |                          | 52<br>53 Cereals and bakery p                                                                                                    |                                     |                               |
| Fats and oils                                           | 1.7                     |                         | -2.2                    | -1.7                    | -1.0         | -1.4     | 0.1     | 2.8          | -1.25 to -0.25           | 0.0 to 1.0               |                          |                                                                                                    |                                     |                               |
| Fruits and vegetables                                   | 9.7                     |                         | 0.0                     | 1.4                     | -0.4         | 2.5      | 1.5     | 3.0          | -0.25 to 0.75            | 2.0 to 3.0               |                          | 54 Consumer Price Index                                                                                                    | A85                                 |                               |
| Fresh fruits & vegetables                               | 7.5                     |                         | 0.3                     | 14                      | -0.7         | 3.3      | 1.9     | 3.1          | -0.75 to 0.25            | 2.5 to 3.5               |                          | 66 Via Dairy products                                                                                                    |                                     |                               |
| Fresh fruits                                            | 4.0                     |                         | -0.3                    | 1.4                     | -0.7         | 2.0      | 4.8     | 3.1          | -2.25 to -1.25           | 2.5 to 3.5               | -                        | 67 Eggs                                                                                                    |                                     |                               |
| Fresh vegetables                                        | 3.5                     |                         | -0.3                    | 1.1                     | -2.4         | 4.7      | -1.3    | 3.0          | 0.75 to 1.75             | 2.5 to 3.5<br>2.0 to 3.0 | -                        | 58 Fats and oils                                                                                                    |                                     |                               |
| Processed fulls & vegetables*                           | 2.1                     |                         | -1.0                    | 1.8                     | 1.3          | 4.7      | -1.3    | 2.8"         | 0.5 to 1.5               | 2.0 to 3.0<br>1.5 to 2.5 | -                        |                                                                                                    |                                     |                               |
|                                                         | 2.1                     |                         |                         | 3.2                     | 3.3          | -1.7     |         |              | 0.5 to 1.5               |                          | -                        | 60 Fish and seafood                                                                                                    |                                     |                               |
| Sugar and sweets<br>Cereals and bakery products         | 8.0                     |                         | -0.5                    |                         | 3.3          |          | -0.8    | 2.2          | 2.5 to 3.5<br>0.5 to 1.5 | 1.5 to 2.5               | -                        | Q Produktion                                                                                                    |                                     |                               |
|                                                         |                         |                         |                         | 1.3                     |              | 1.0      | 0.2     | 2.6          |                          |                          |                          |                                                                                                    | Clear Filter                        |                               |
| Nonaicoholic beverages                                  | 6.7                     |                         | -0.9                    | 0.0                     | 1.2          | -1.0     | -0.5    | 1.5          | 0.75 to 1.75             | 1.5 to 2.5               |                          |                                                                                                    |                                     |                               |